## **CSP Website Login instructions**

- 1. Go to: http://psychometristcertification.org/
- 2. Login in the upper right corner, using your email address  $-$  in most cases this is your work email address.
	- a. If this is your first login, please click on Forgot Password and follow the instructions use the email you used when you applied to sit for the CSP exam (this is the email on file with the BCP – in most cases this is your work email address).

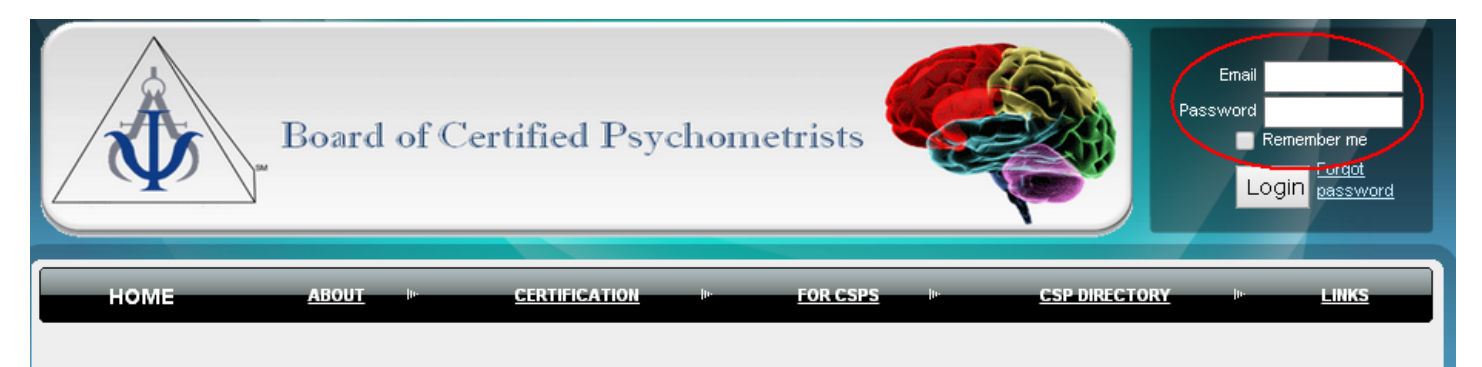

## Welcome to the Psychometrist Certification website!

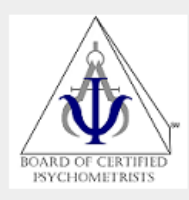

The Board of Certified Psychometrists (BCP) mission is to provide a certification process for Psychometrists. This is accomplished by continuing improvement and administration of a comprehensive examination that ensures verification of knowledge, minimum competence, and enhancement of professional experience.

In addition, the BCP promotes the value of Psychometry along with providing public and professional awareness of quality in Psychometry practices.

> Board of Certified Psychometrists (BCP) P.O. Box 10247 Virginia Beach, VA 23450

> > PsychometristCertification.org

#### **Next 2014 Certification Exam**

28 June 2014 Certification Exam will be held in Virginia Beach, VA & Cincinnati, OH

#### Fall 2014 Certification Exam

13 November 2014 - Fajardo, Puerto Rico - registration starts at 1:30pm

#### Increased CEU requirements in 2015

Starting in 2015 CSPs will be required to earn 20 CEUs every 2 yrs, of which at least 3 must be in Ethics.

#### **CEU Opportunity**

2014 NAP Annual Conference - Puerto Rico - or your State, Regional or National Neuropsychological or Psychological Association

#### 3. View Profile:

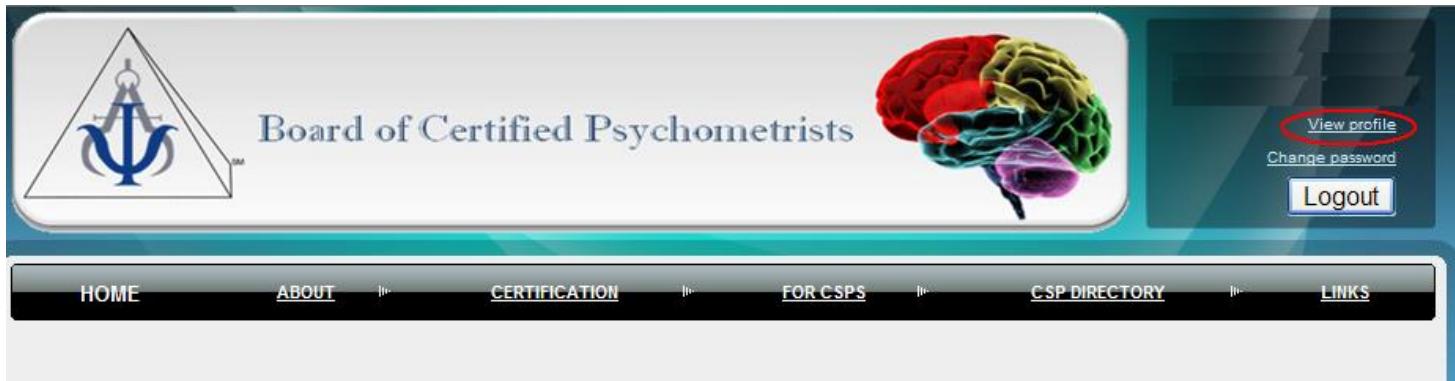

# Welcome to the Psychometrist Certification website!

4. Edit Profile:

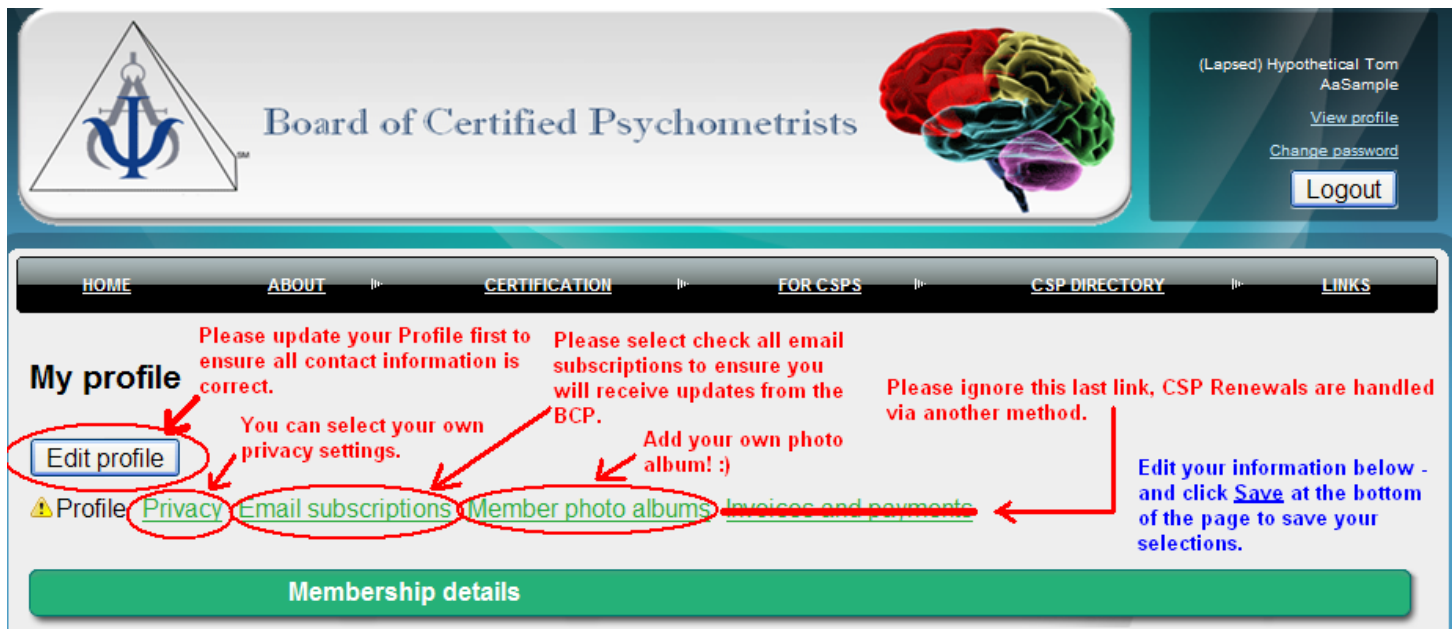

### 5. Privacy Settings:

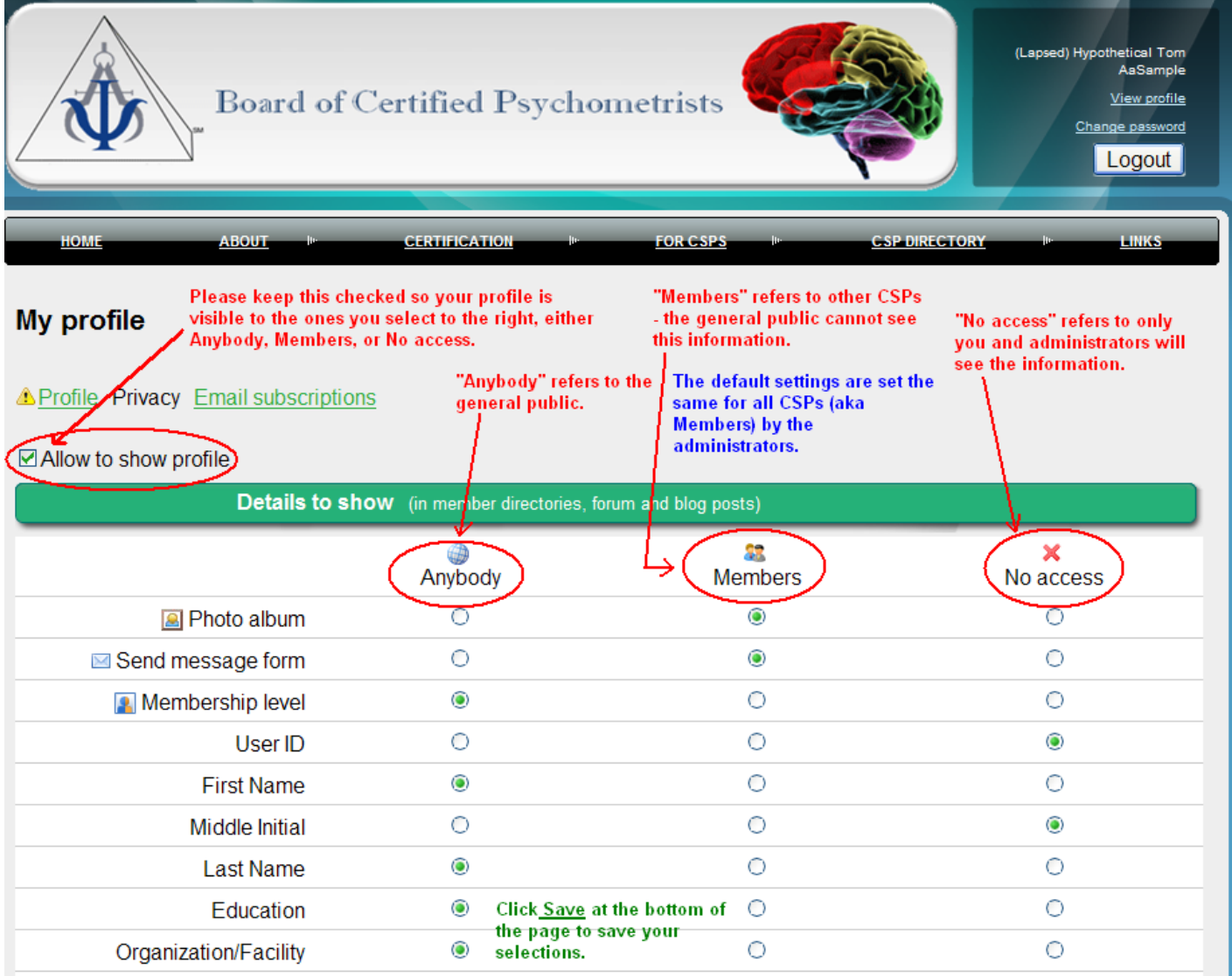

## 6. Email Subscriptions:

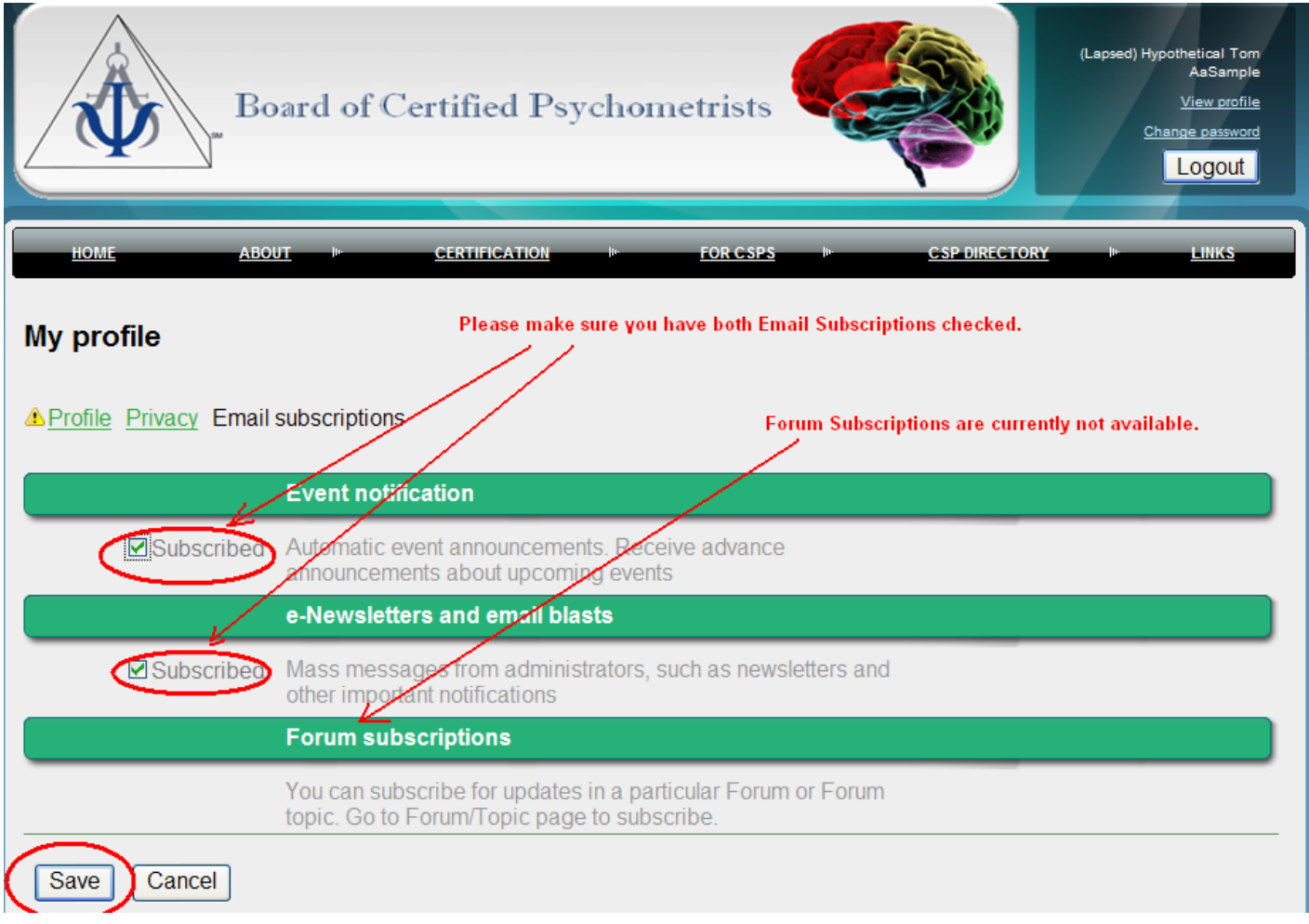

If you have any questions please contact the BCP website administrator(s): <http://psychometristcertification.org/contacts>